## Je recherche une seconde professionnelle **en partant de domaines d'activités**

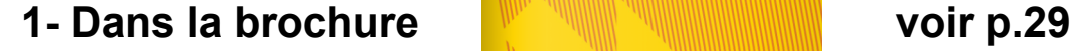

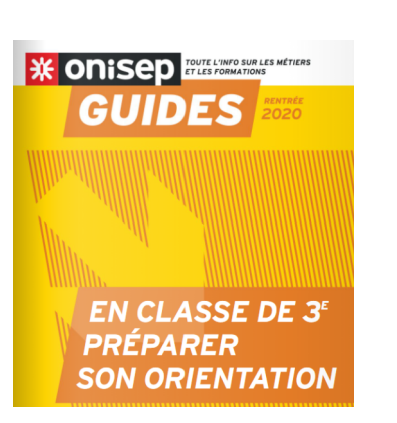

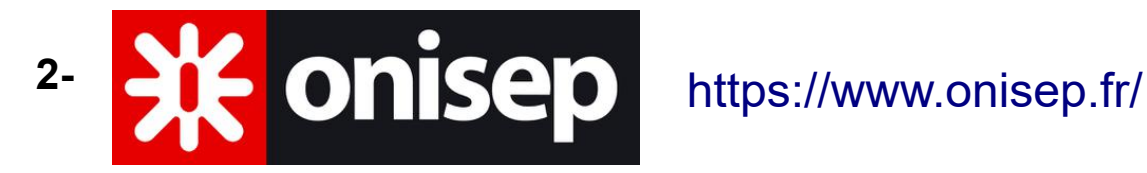

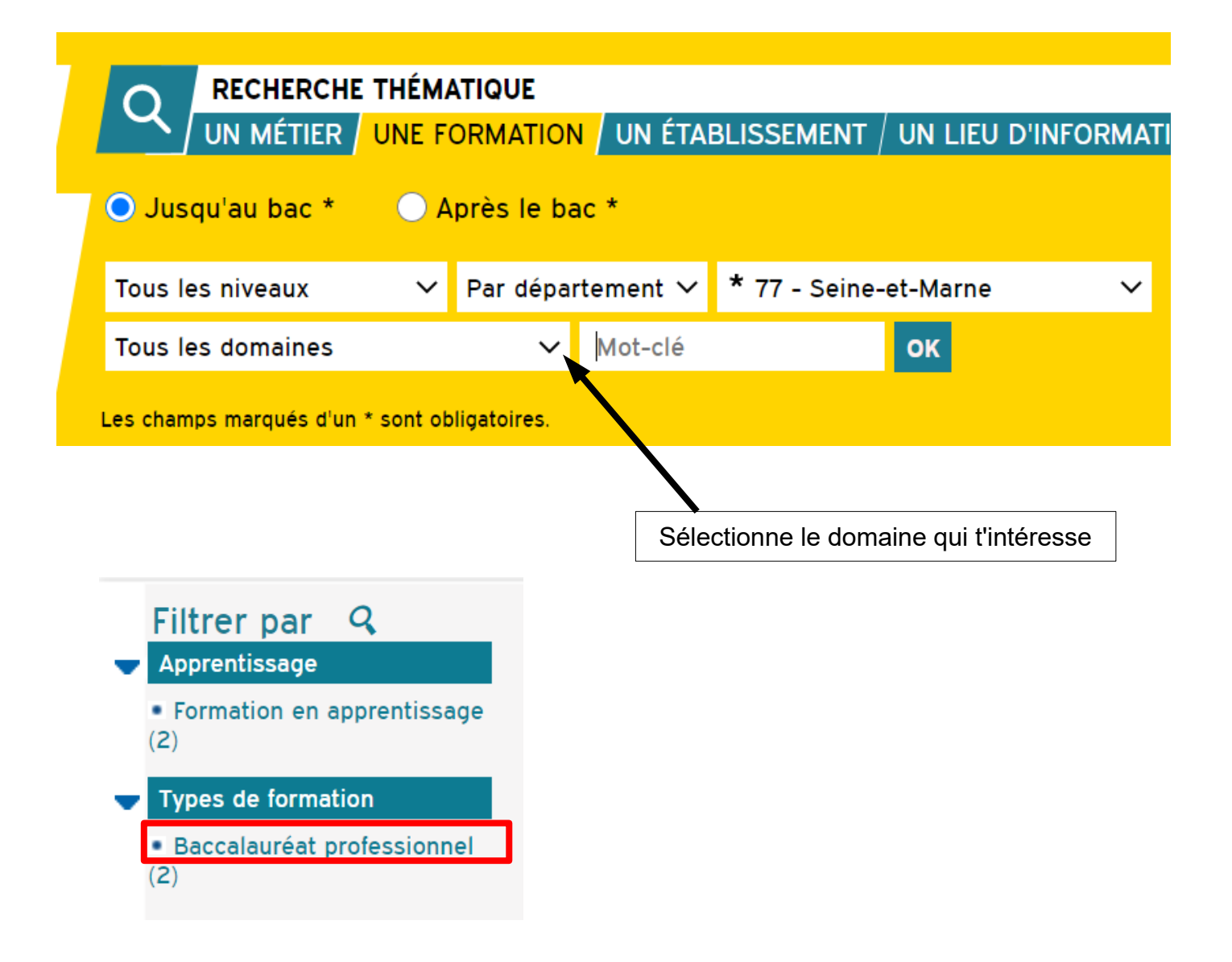

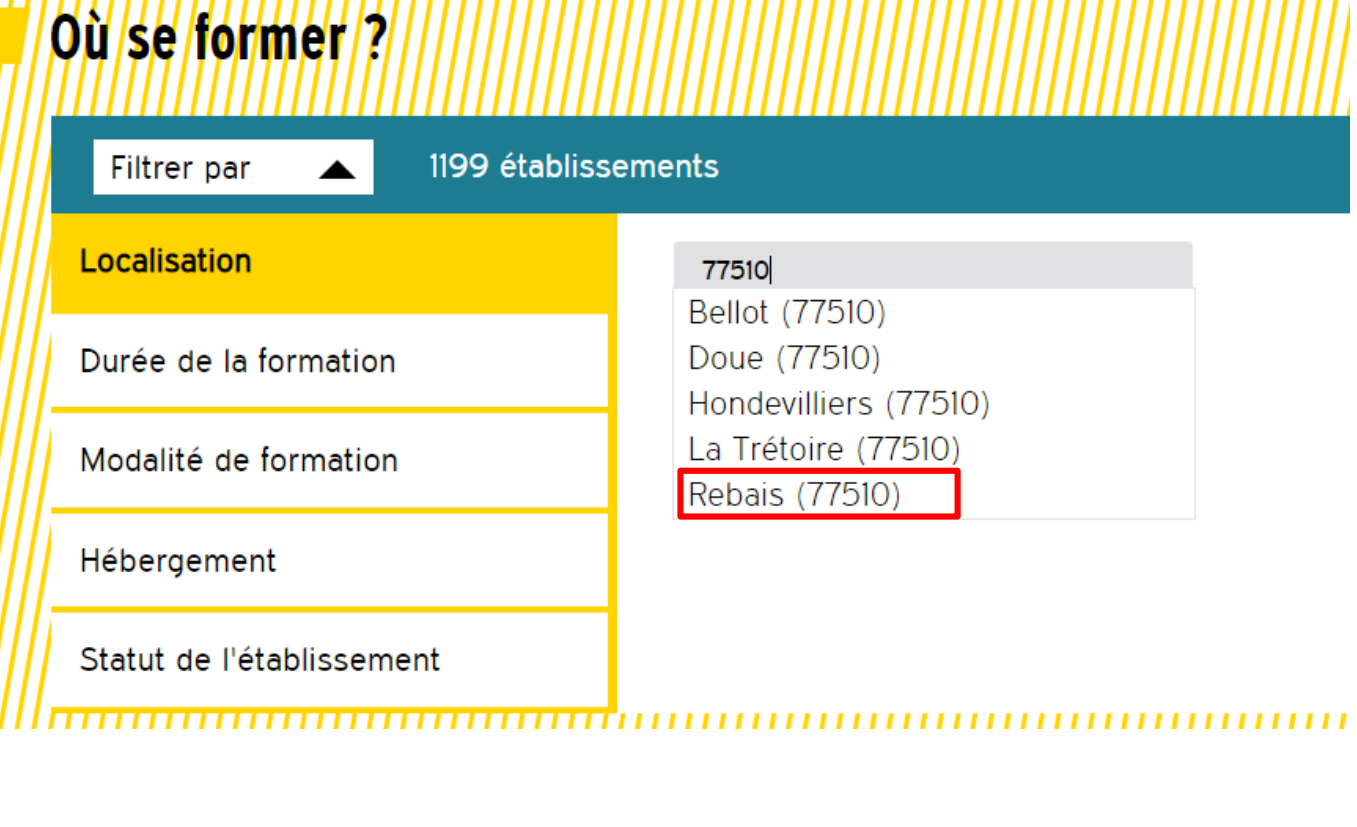

,,,,,,,,,,,,,,,,,,,,,,,,,,,,,,,,

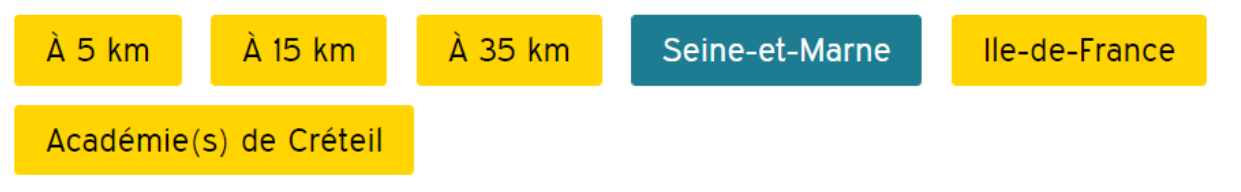

## Afficher la liste des établissements

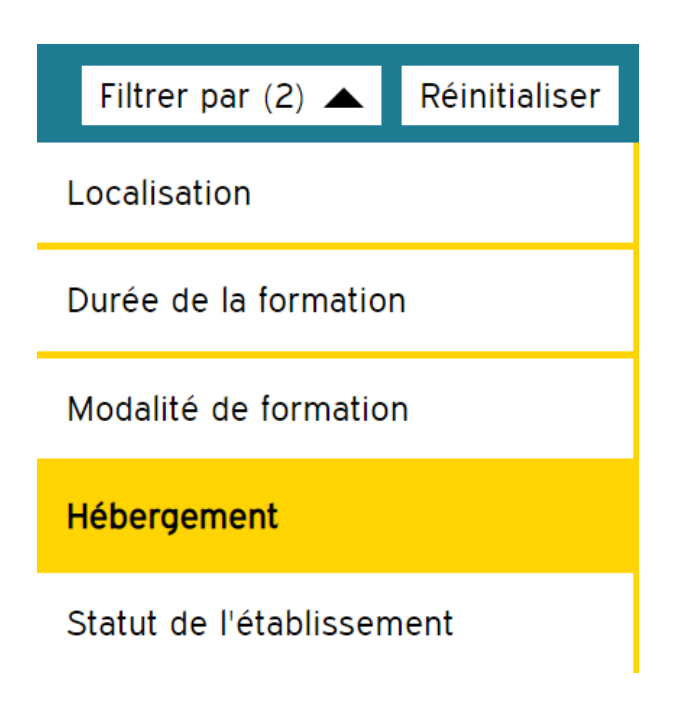